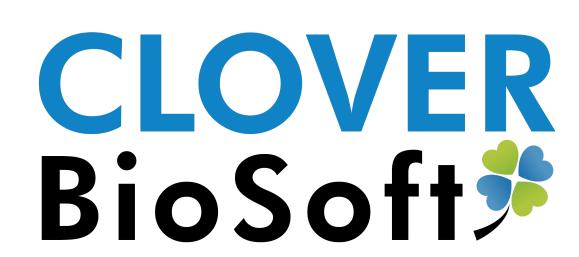

## Quick Start Start Guide CLOVER MS Data Analysis Software

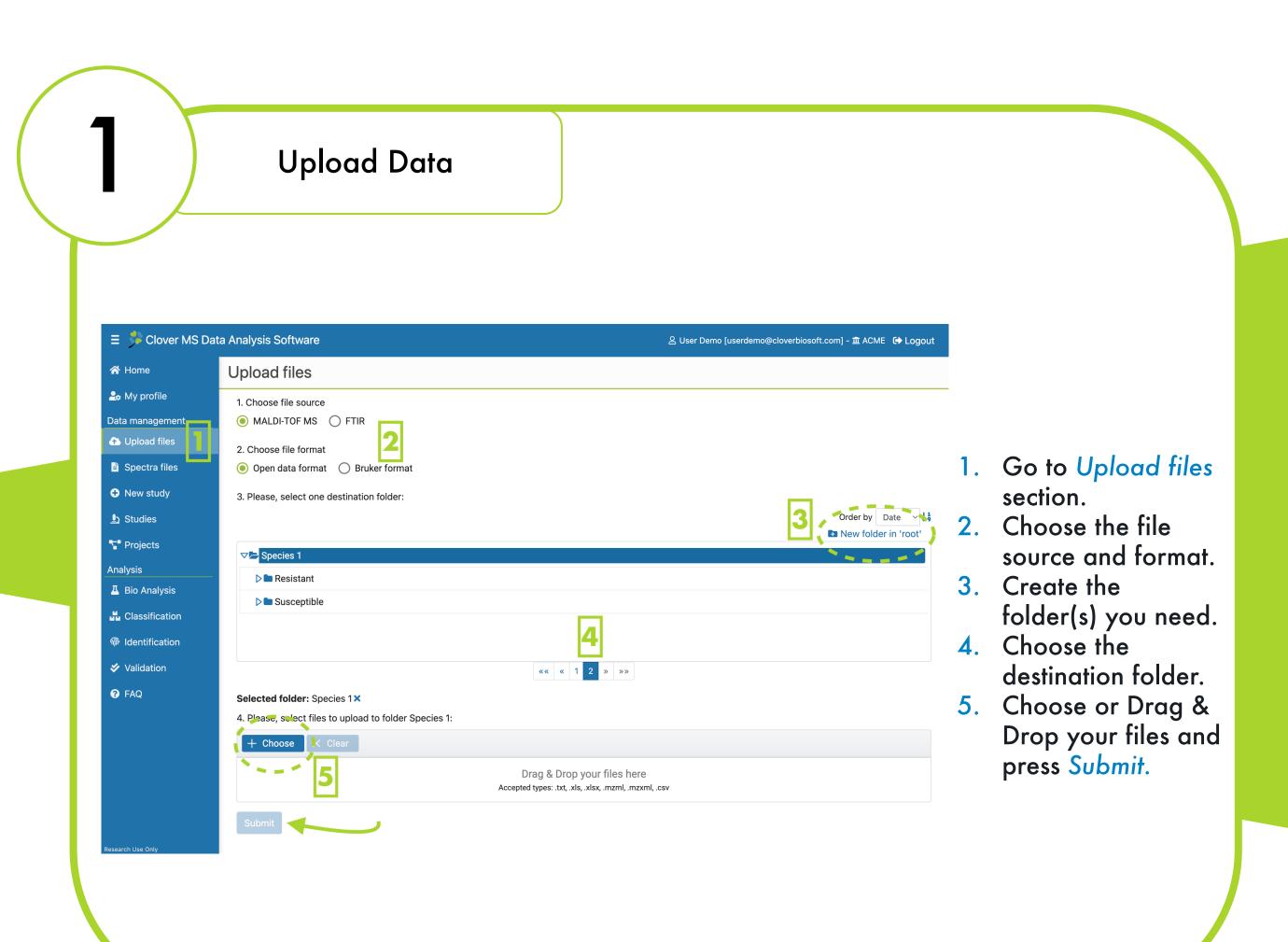

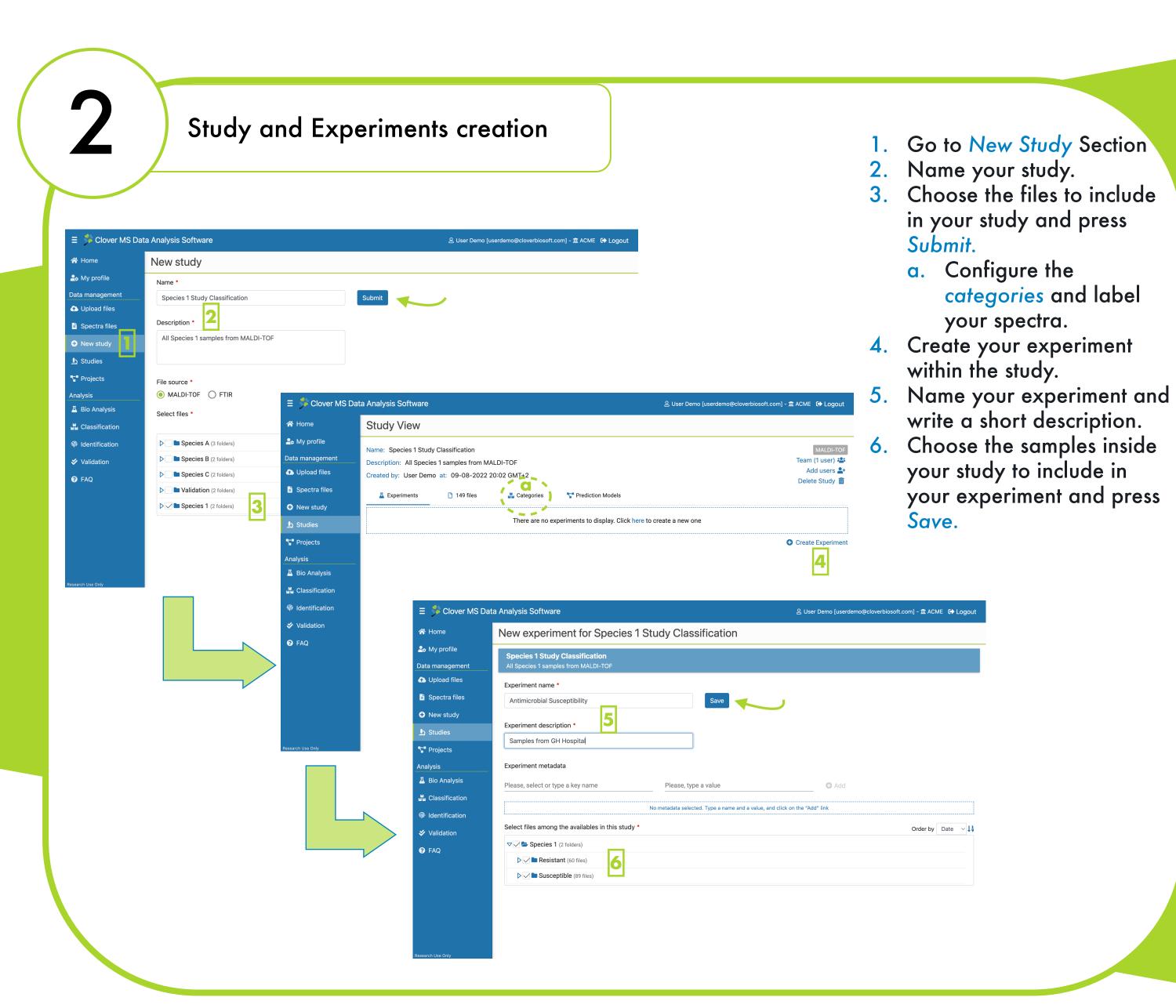

**Analysis Tools** 

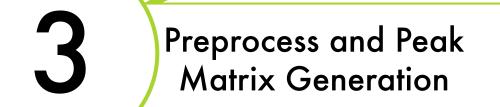

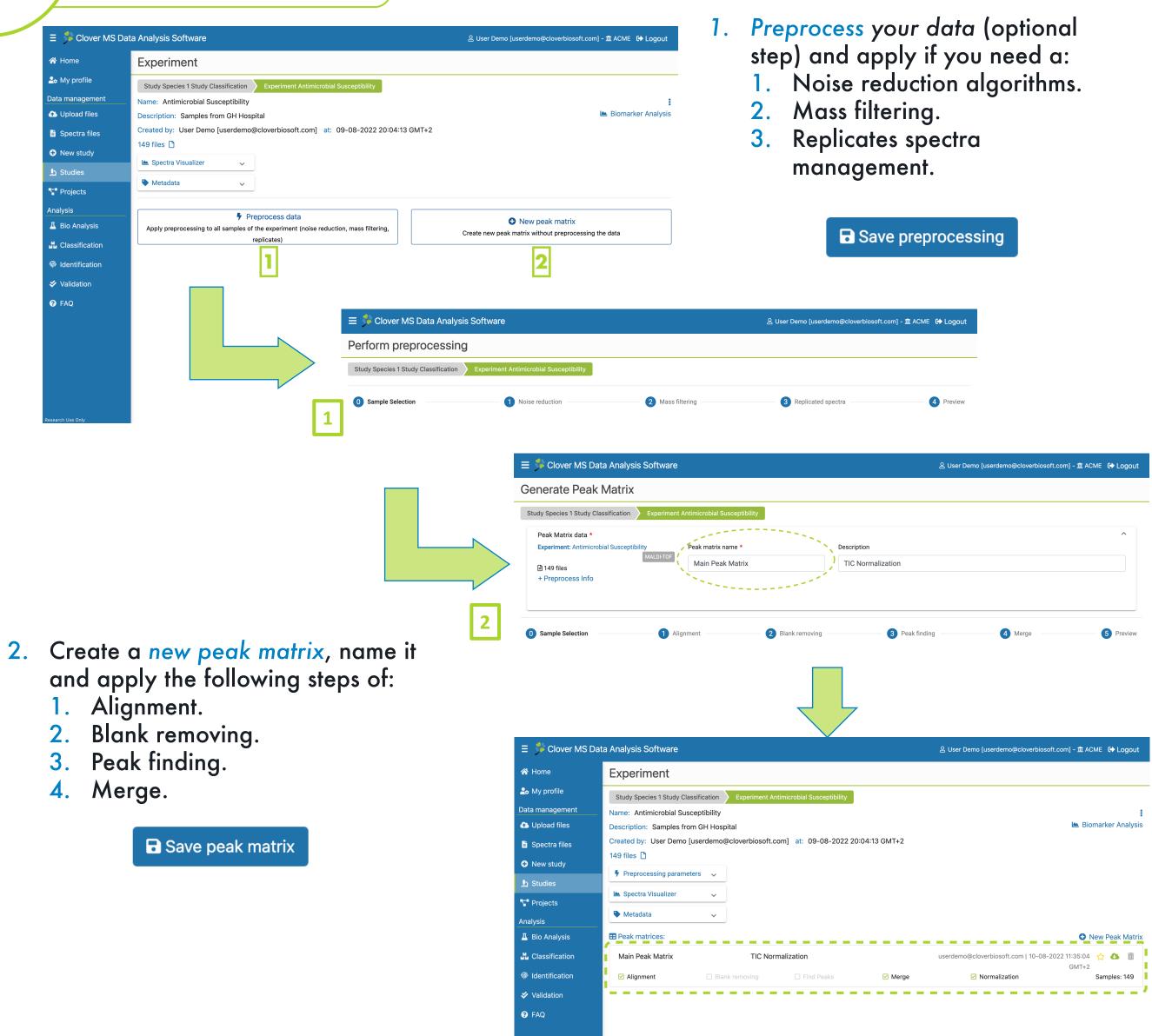

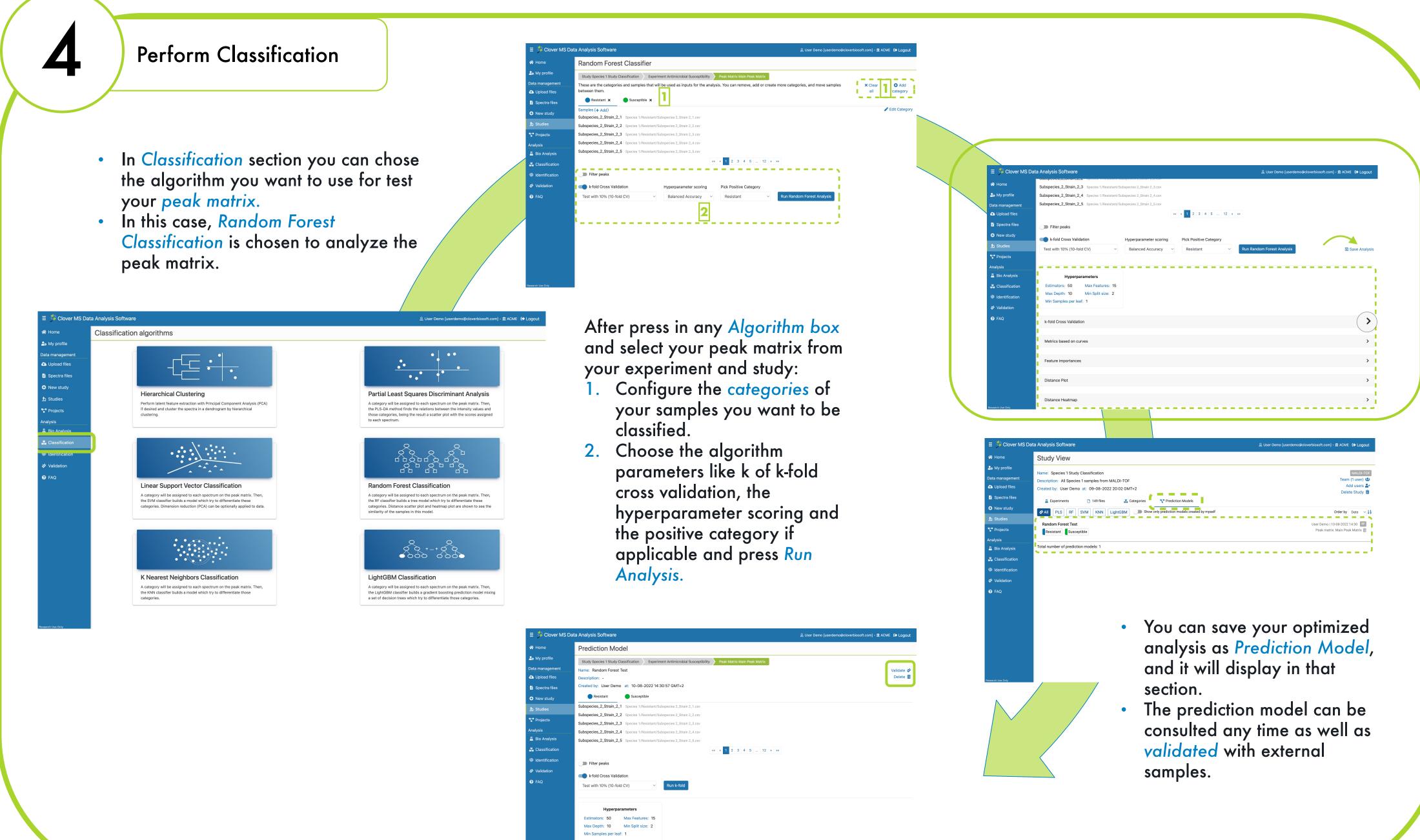

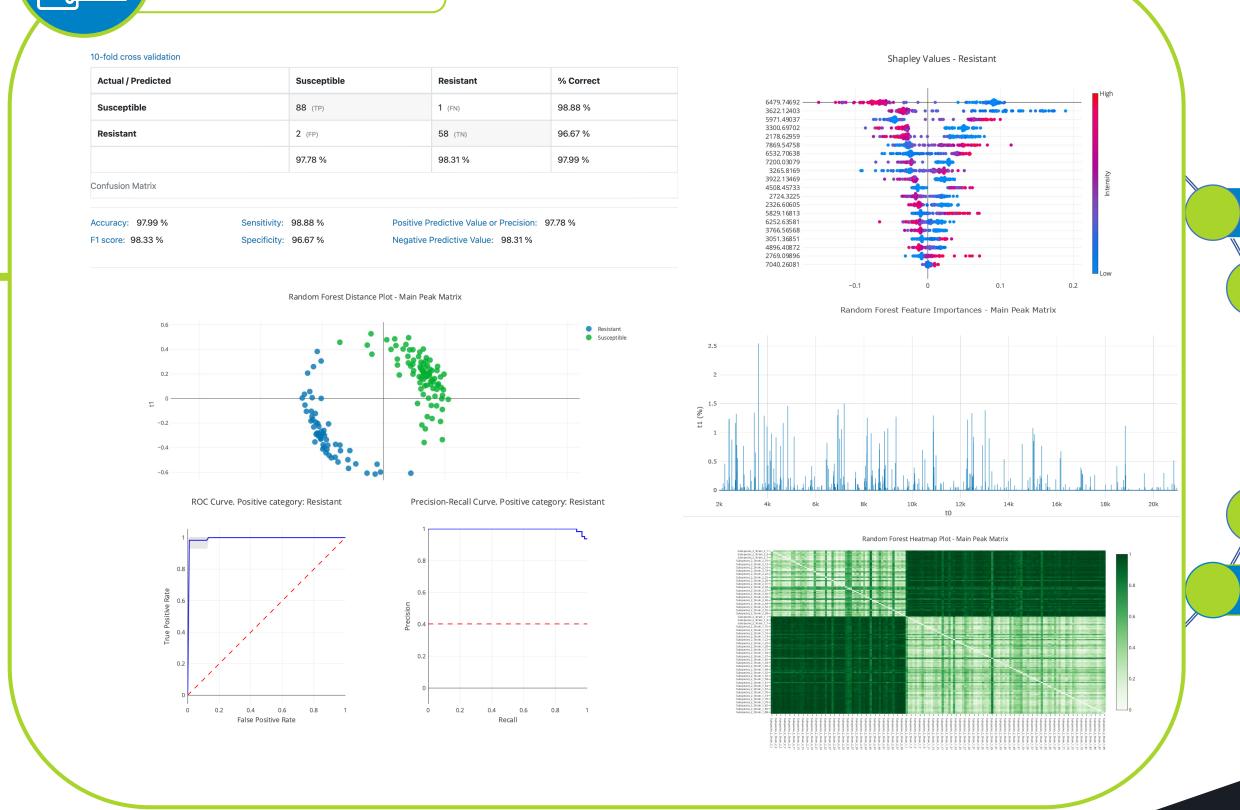

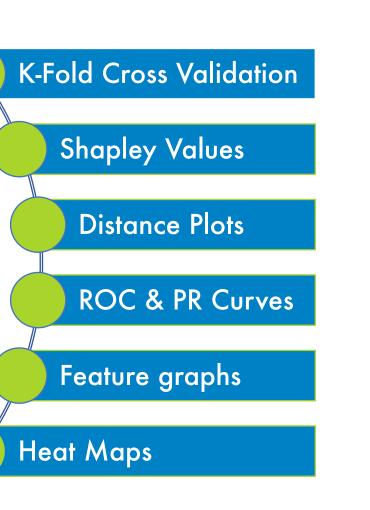

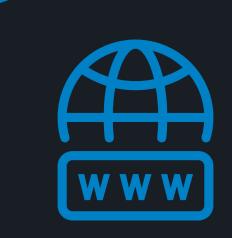

cloverbiosoft.com clovermsdataanalysis.com

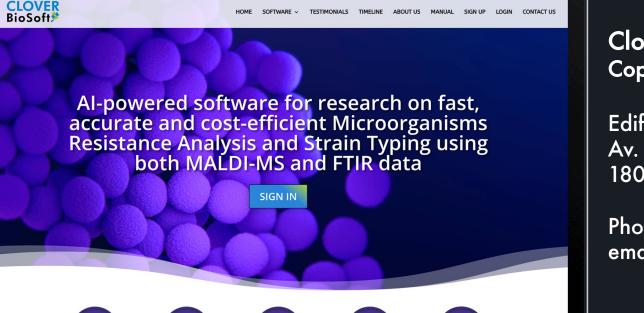

Clover Bioanalytical Software Copyright® 2015

Edif. Centro de Empresas PTS. Av. del Conocimiento, 41 18016 Granada, Spain

+34 958 991 543 info@cloverbiosoft.com support@cloverbiosoft.com

Clover MS Data Analysis Software, Quick Start Guide